### **CREATING NEW COST CENTRES**

The Council has made a commitment to re-prioritise resources in order to achieve a balanced budget over the medium term. In addition significant savings are required and a programme of budget reductions has been identified. Therefore, it is likely that there will be significant changes to the way the Council delivers its services and functions. As a result, some services/functions may move from department to department.

At a meeting of key officers on 3 March 2014 (see Appendix Two for list of attendees) a discussion took place to determine the most practicable solution for managing structure changes.

It has been agreed that where a service/function moves from one department to another, a new cost centre will be created which falls within the range of the cost centre group of the department who will deliver the new service/function.

For example, a function moving from CAYA to Adult Care, a new cost centre is created starting with the letter 'A' so that it falls into the Adult Care cost centre group. The 'obsolete' CAYA cost centre is marked for deletion and moved to the appropriate node in the CAYA hierarchy where 'deleted' cost centres are held. Please note tha obsolete cost centres will not be blocked allowing outstanding costs to be charged appropriately; they will eventually be closed as aprt of the SAP archiving strategy.

In order to ensure consistent practice for all newly created cost centres, Appendix One shows details of the steps to be taken when a new cost centre is created.

## **APPENDIX ONE**

# **Cost Centre Changes**

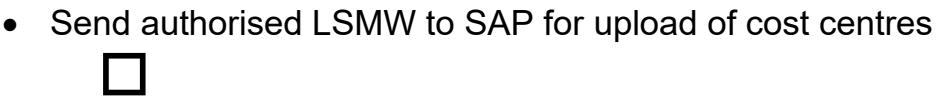

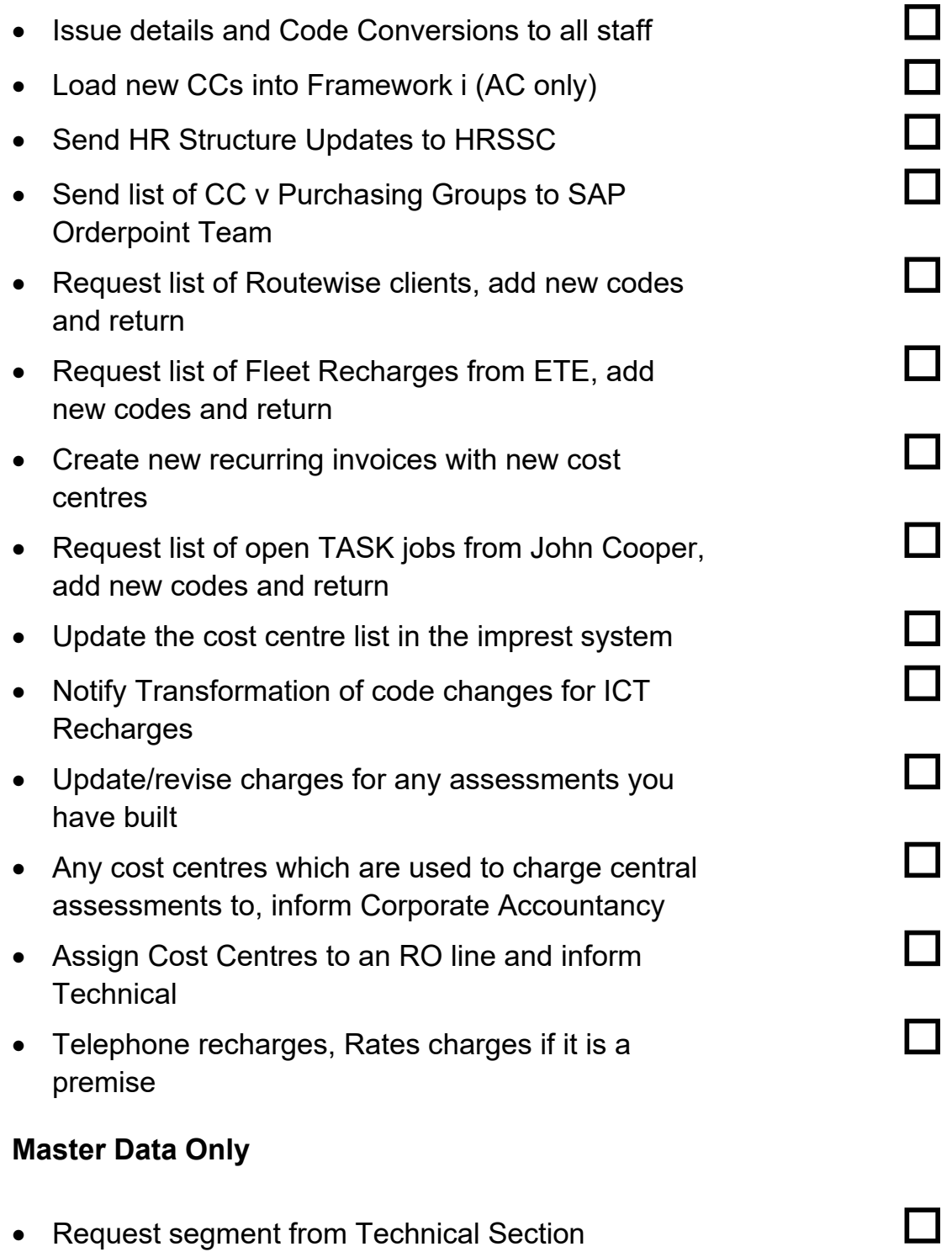

### **Orderoint**

- Request removal of old cost centre ranges from purchasing group
- Request addition of new cost centres to purchasing group

If appropriate request changes to purchasing organisation i.e if a purchasing group moves to a different department

#### Roles and Authorizations

- SAP VIM Request changes to the VIM Chart of Authority & possible new VIM Group (Form MD28) **All and Struck and All and Struck and All and All and All and All and All and All and A** 
	- SAP VIM Request for new Cost Center to be set up (Form MD29)

the contract of the contract of the contract of the contract of the contract of the contract of the contract of

 SAP – Authorizations – Ensure new Cost Center is within the authorization range within the relevant roles. Check with SAP Basis Roles team.

## **APPENDIX TWO**

# **List of Attendees, 3 March 2014**

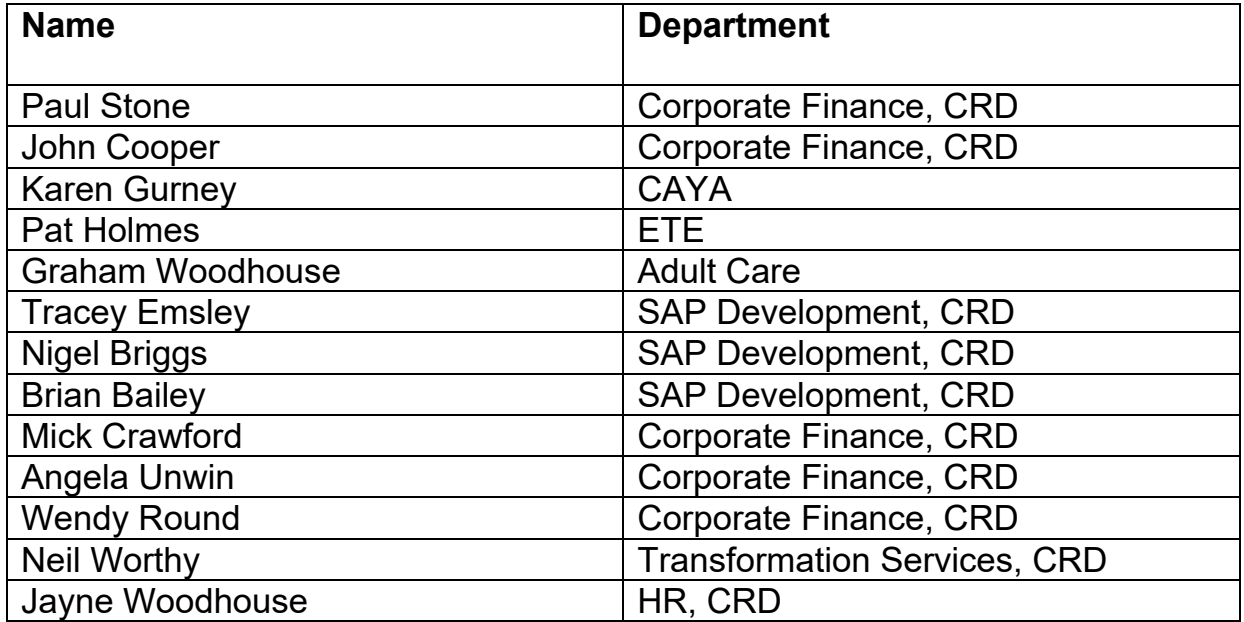